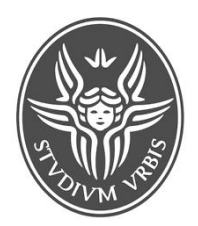

**Università degli Studi di Roma "La Sapienza"**

**FISICA**

## **Ingegneria Informatica e Automatica-Testo 1**

## **23.07.2020-A.A. 2019-2020 (12 CFU) C.Sibilia/G.D'Alessandro**

N.1. Un proiettile di massa m di dimensioni trascuralibi, viene lanciato contro una sfera omogenea di massa M e di raggio R; immediatamente prima dell'urto, la sua velocità vo è diretta parallelamente al piano di appoggio della sfera e verso il centro della sfera stessa. Questa ultima è inizialmente ferma su tale piano, sul quale può muoversi rotolando senza strisciare. Il proiettile non penetra all'interno della sfera, ma resta solidale con questa, conficcato sulla sua superficie; si determini la velocità v con cui si muove il centro C della sfera subito dopo l'urto. ( v<sub>0</sub>= 50m/s, m=10g,  $M=1$ Kg, I=2/5 MR<sup>2</sup>)

N.2. Su di una carrucola, costituita da un disco omogeneo di massa M, girevole senza attrito attorno ad un asse orizzontale, passa un filo di massa trsacurabile, il quale è fissato ad un estremo mediante una molla di costante elastica k, all'altro estremo è legata una massa m. Il filo aderisce alla carrucola che quindi ruota al muoversi del filo stesso ( l'attrito è trascurabile). Suppondendo di mettere in oscillazione il sistema, in modo che la massa m oscilli lingo la verticale, trovare l'espressione del periodo T delle oscillazioni.

N.3. Una macchina frigorifera reversibile lavora ciclicamente tra le temperature  $T_1 = -10$  °C e T<sub>2</sub>=40°C, calcolare:

a) il lavoro necessario perché la sorgente a temperatura T2 assorba una quantità di calore pari a 50 cal, b) le variazioni di entropia  $\Delta$ S1 e  $\Delta$ S2 delle due sorgenti.

N.4. Un cavo coassiale, lungo "L", è formato da un'anima cilindrica di raggio "R1" e densità volumetrica di carica "Σ" e da uno schermo di forma cilindrica (assunto privo di spessore) di raggio "R2" concentrico con l'anima. L'intercapedine fra anima e schermo è vuota. Calcolare:

1) il campo elettrico E(r) e il potenziale V(r) dentro l'anima e nell'intercapedine;

2) la capacità del condensatore formato da anima e schermo

Ad un certo istante viene fatta scorrere corrente "i" nell'anima. Calcolare:

3) il campo magnetico nell'intercapedine

Assumere L>>R1 e L>>R2 in modo da trascurare gli effetti di bordo.